## Read eBook

## RAISE MORE MONEY WITH EMAIL: ACTIVATE DIGITAL GIVING AT YOUR NONPROFIT (PAPERBACK)

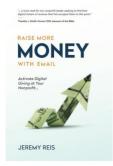

Download PDF Raise More Money with Email: Activate Digital Giving at Your Nonprofit (Paperback)

- Authored by Jeremy Reis
- Released at 2017

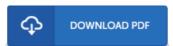

Filesize: 1.07 MB

To read the file, you need Adobe Reader application. You can download the installer and instructions free from the Adobe Web site if you do not have Adobe Reader already installed on your computer. You could obtain and help save it for your laptop for in the future read. Make sure you click this download button above to download the e-book.

## Reviews

Totally one of the best pdf We have possibly study. Yes, it really is perform, continue to an interesting and amazing literature. I am happy to let you know that this is the very best ebook i actually have go through in my personal life and can be he best pdf for possibly.

-- Korbin Hammes

These kinds of pdf is the greatest ebook readily available. This really is for those who statte that there had not been a worthy of looking at. Your daily life period will be change when you comprehensive looking over this pdf.

-- Dock Hodkiewicz

These types of pdf is the greatest pdf accessible. It is among the most amazing ebook we have go through. You will not feel monotony at anytime of your time (that's what catalogues are for relating to should you request me).

-- Cecil Rempel